Управление образования и науки Липецкой области

Государственное бюджетное учреждение дополнительного образования

«Центр дополнительного образования Липецкой области»

### **УТВЕРЖДАЮ**

### **УТВЕРЖДАЮ**

Ректор ГАУДПО ЛО «Институт развития образования» региональный оператор проекта «Билет в будущее»

Директор ГБУ ДО «Центр дополнительного образования В. Липецкой области» Oham И.А. Малько «01» октября 2021 г.

И.А. Шуйкова  $\kappa \rightarrow 2021 \text{ r.}$ 

Рабочая программа профессиональных проб

### **«ИНЖЕНЕРНЫЙ ДИЗАЙН CAD»**

для учащихся 6-7 / 8-9 классов

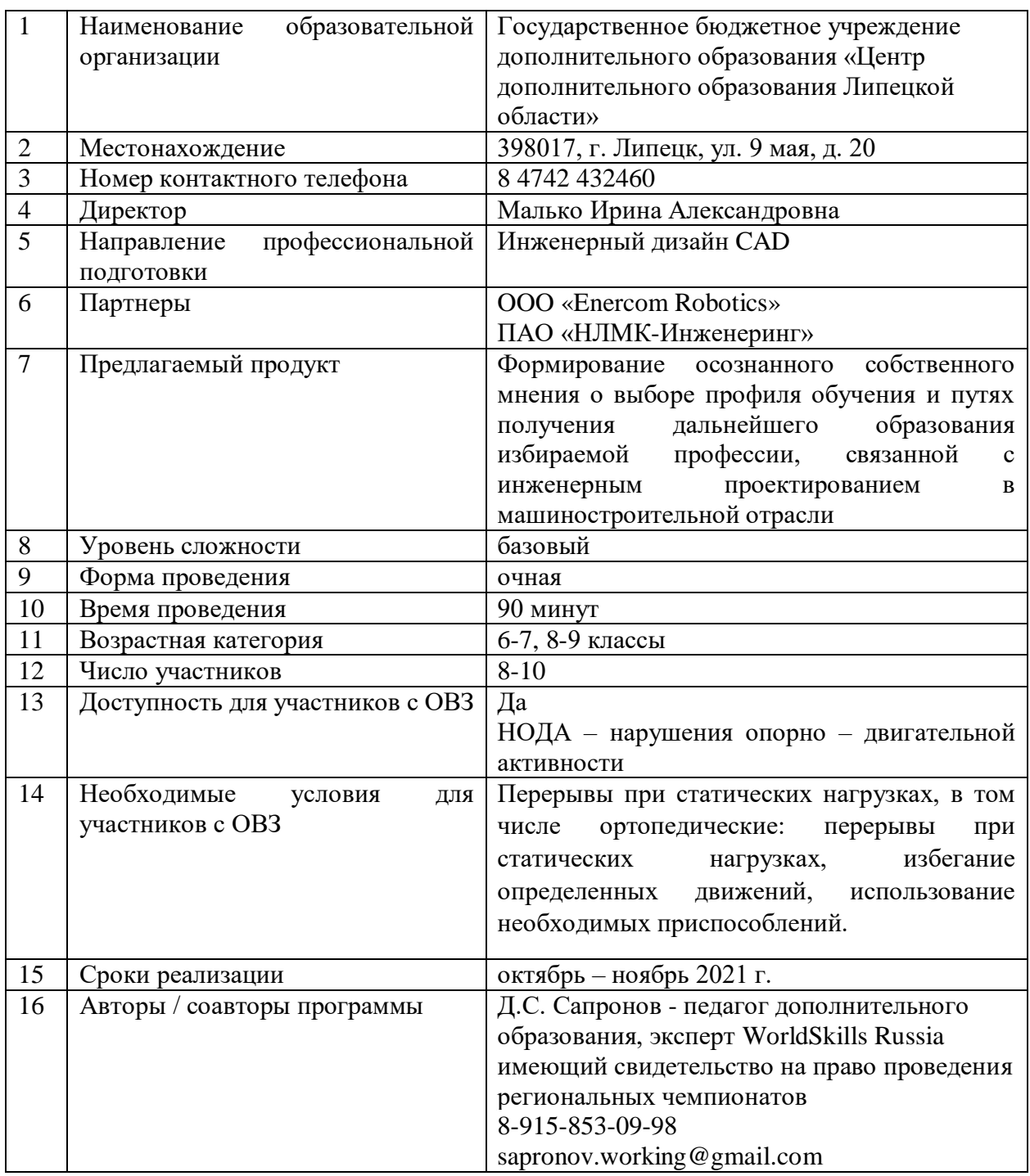

## **I. Паспорт программы**

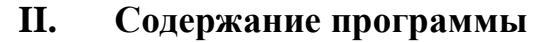

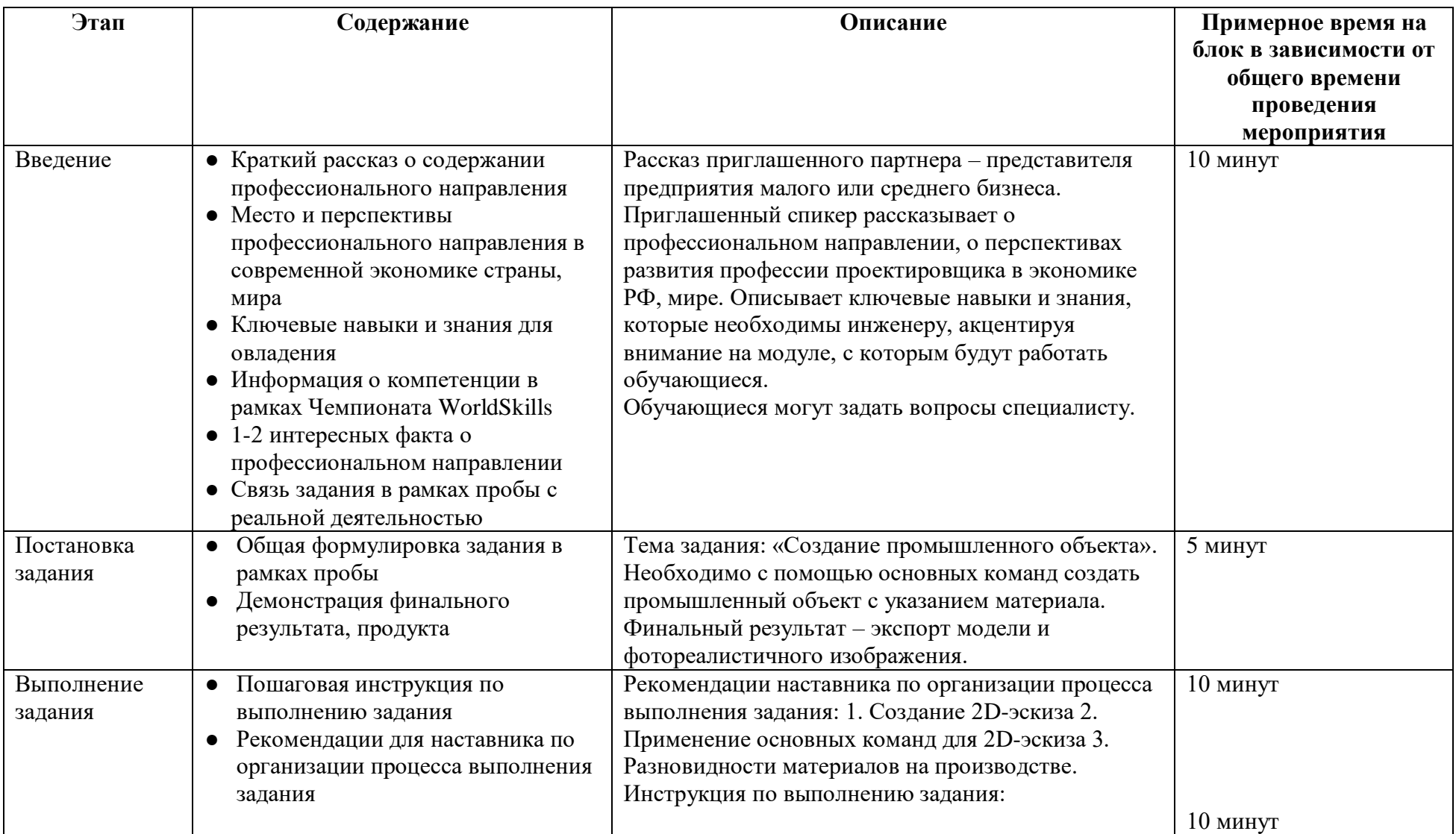

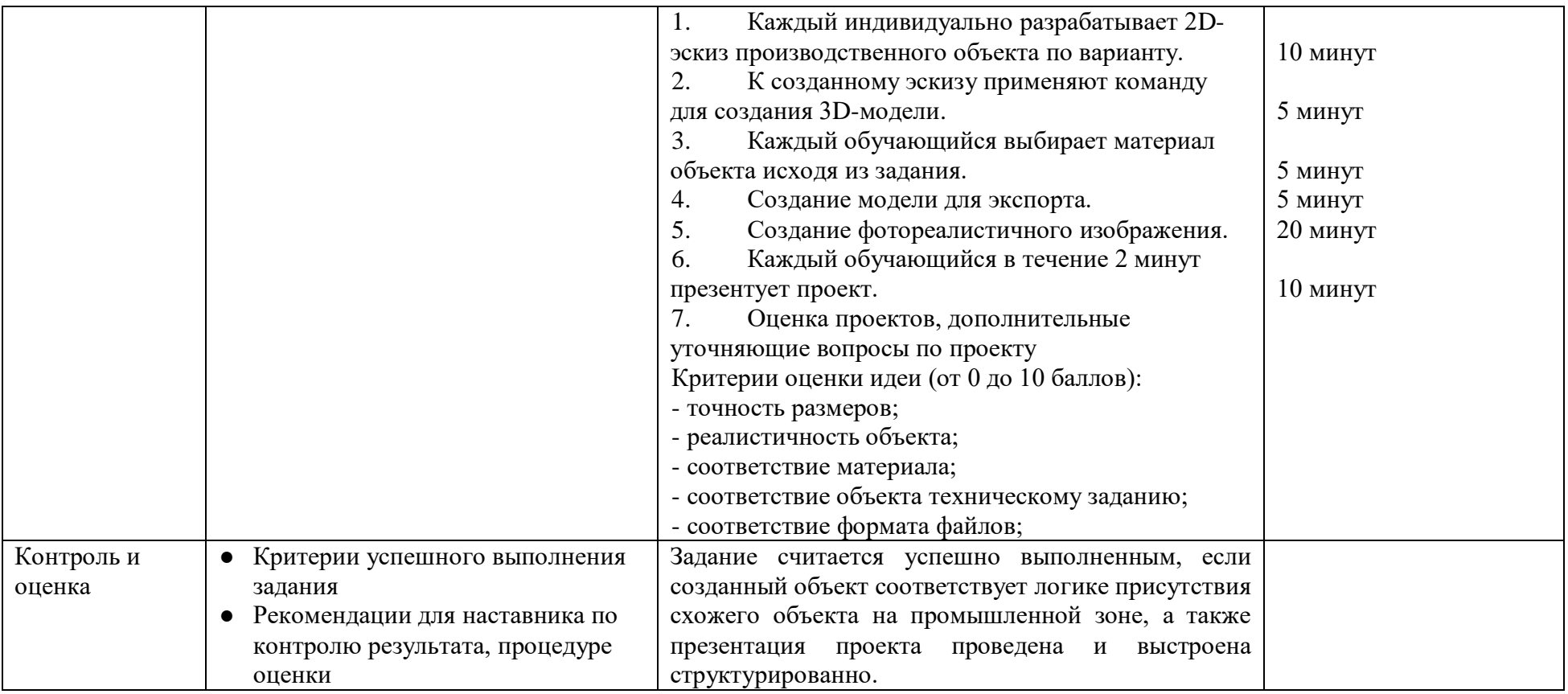

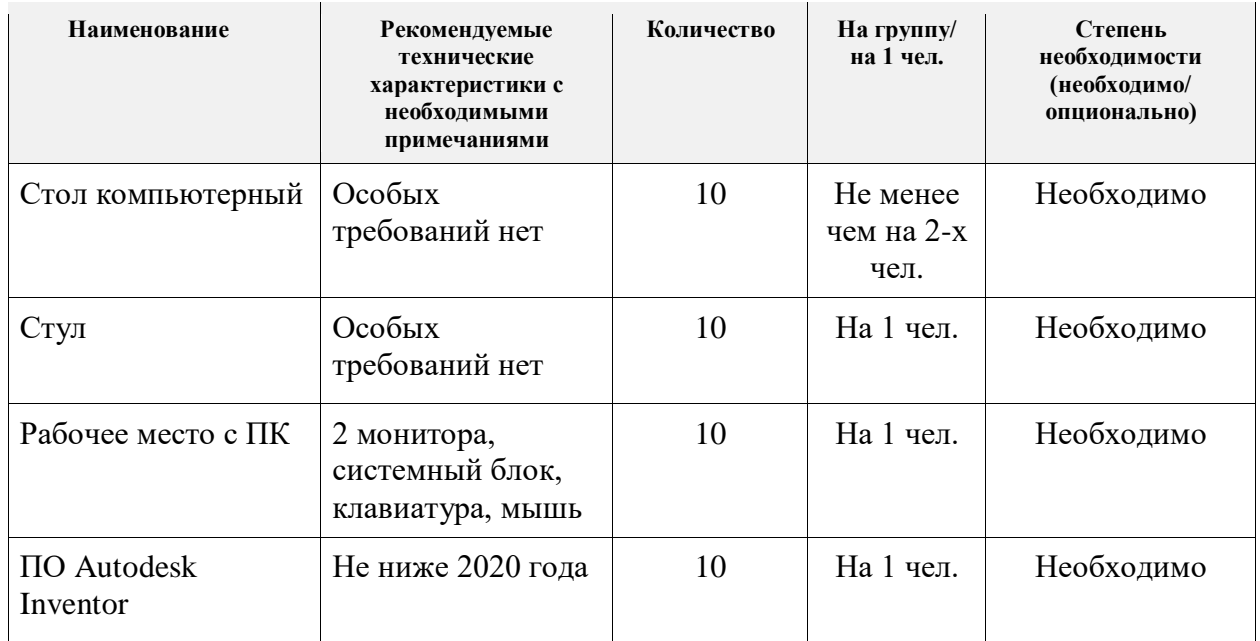

# **III. Инфраструктурный лист**

# **IV. Приложения и дополнения**

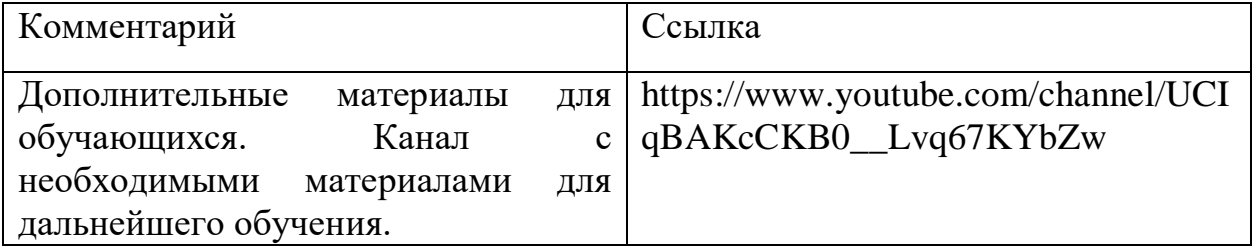